Surname

Centre Number

0

Candidate Number

Other Names

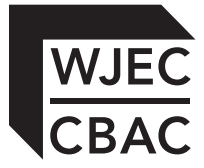

## **GCSE**

4331/01

## INFORMATION AND COMMUNICATION **TECHNOLOGY** UNIT 1: Understanding ICT (SHORT COURSE) INFORMATION AND COMMUNICATION TECHNOLOGY UNIT 1: Understanding ICT

A.M. TUESDAY, 15 January 2013

1½ hours

**Examiner only**

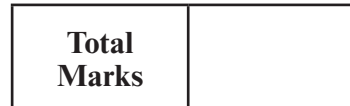

## **INSTRUCTIONS TO CANDIDATES**

Use black ink or black ball-point pen. Do not use pencil or gel pen. Do not use correction fluid.

Write your name, centre number and candidate number in the spaces at the top of this page. Answer **all** questions.

Write your answers in the spaces provided in this booklet.

If you run out of space, use the continuation page at the back of the booklet, taking care to number the question(s) correctly.

## **INFORMATION FOR CANDIDATES**

The number of marks is given in brackets at the end of each question or part-question. Quality of written communication will be assessed in question **12.**

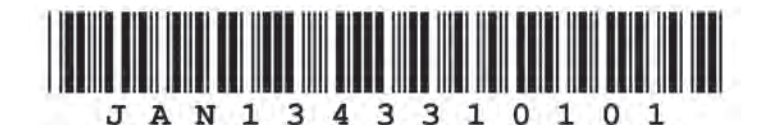

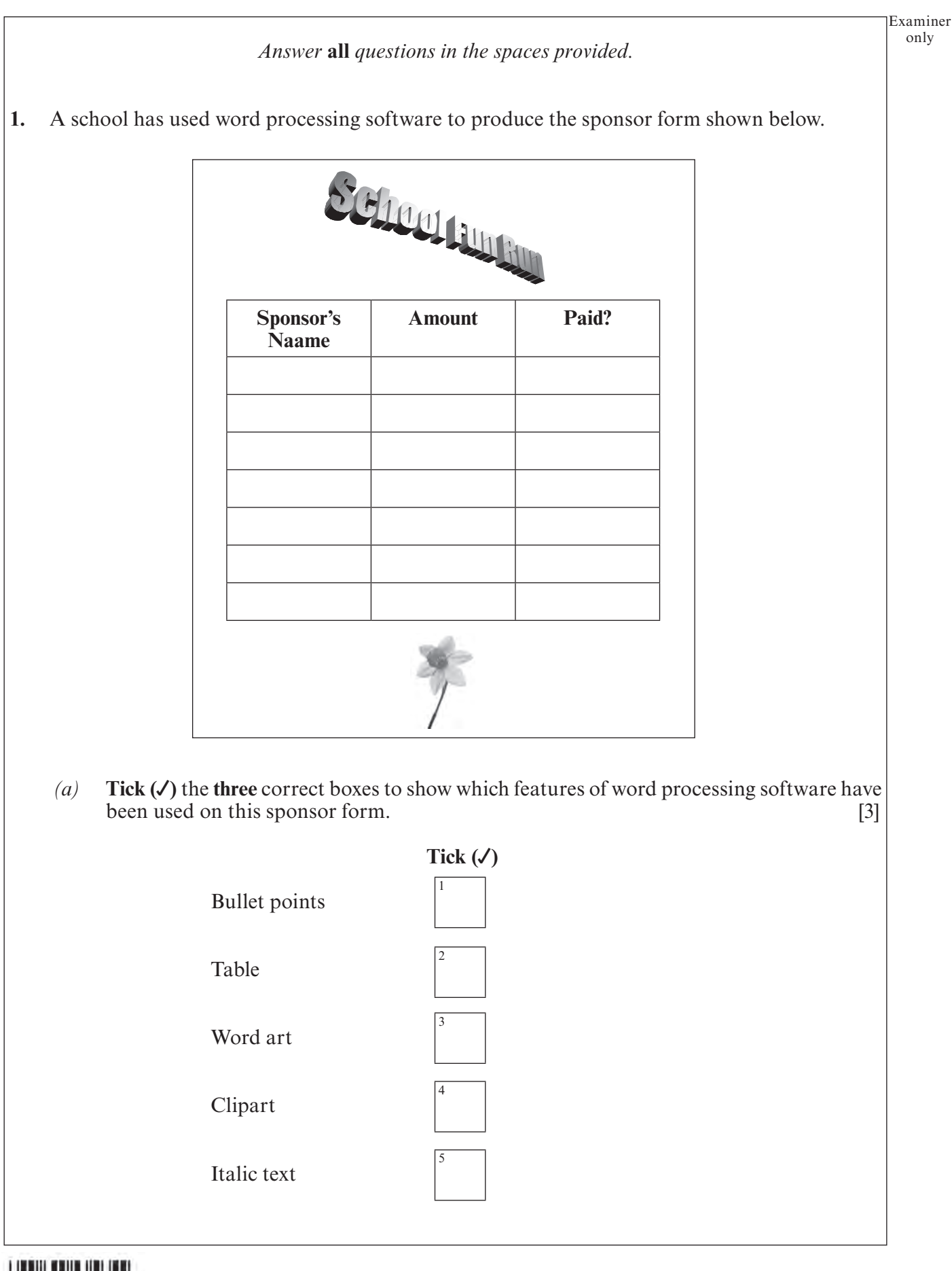

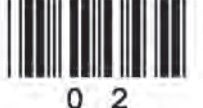

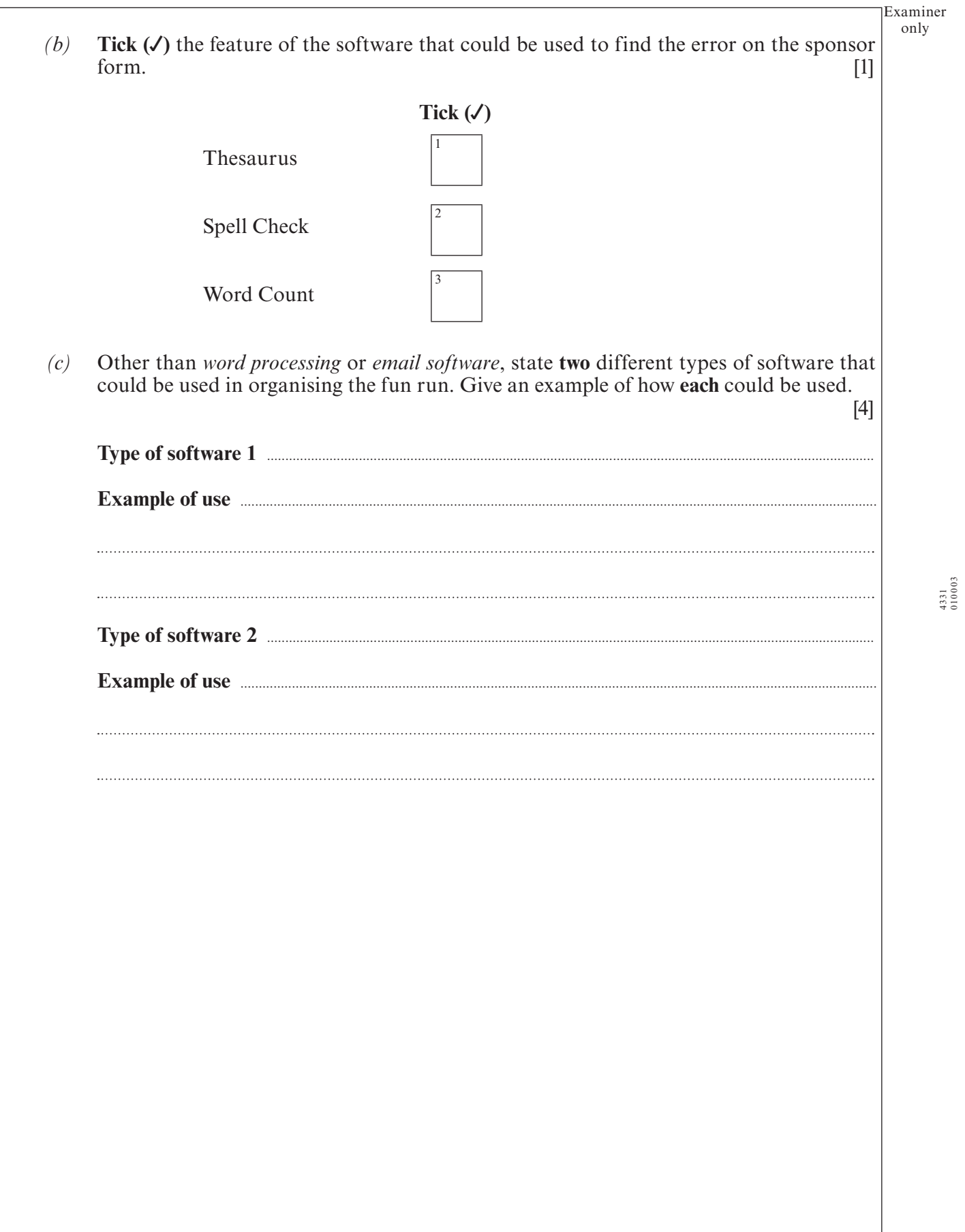

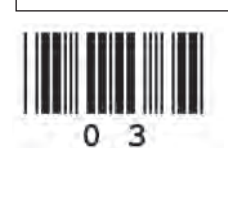

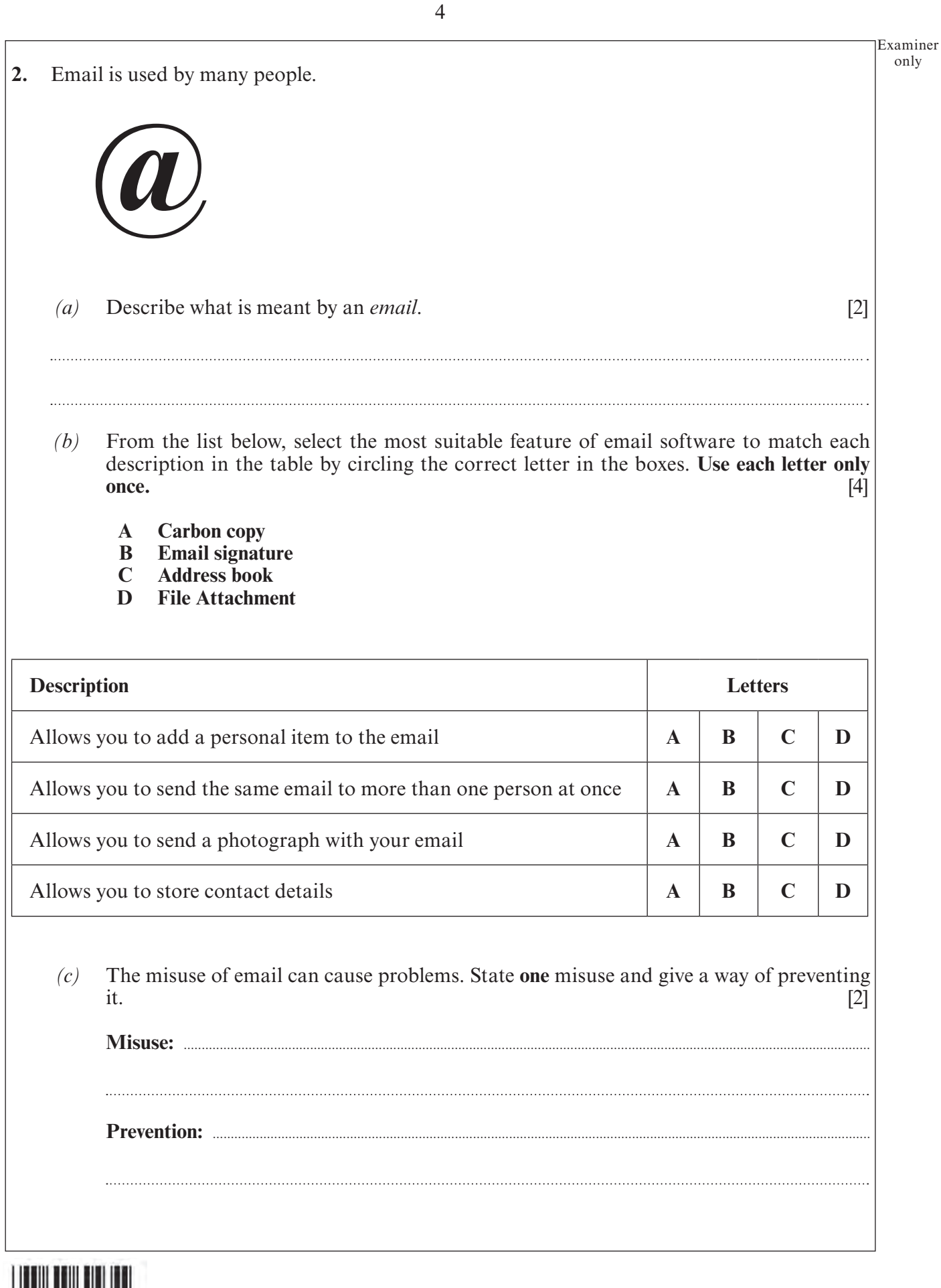

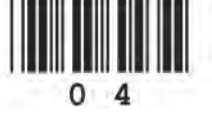

© WJEC CBAC Ltd

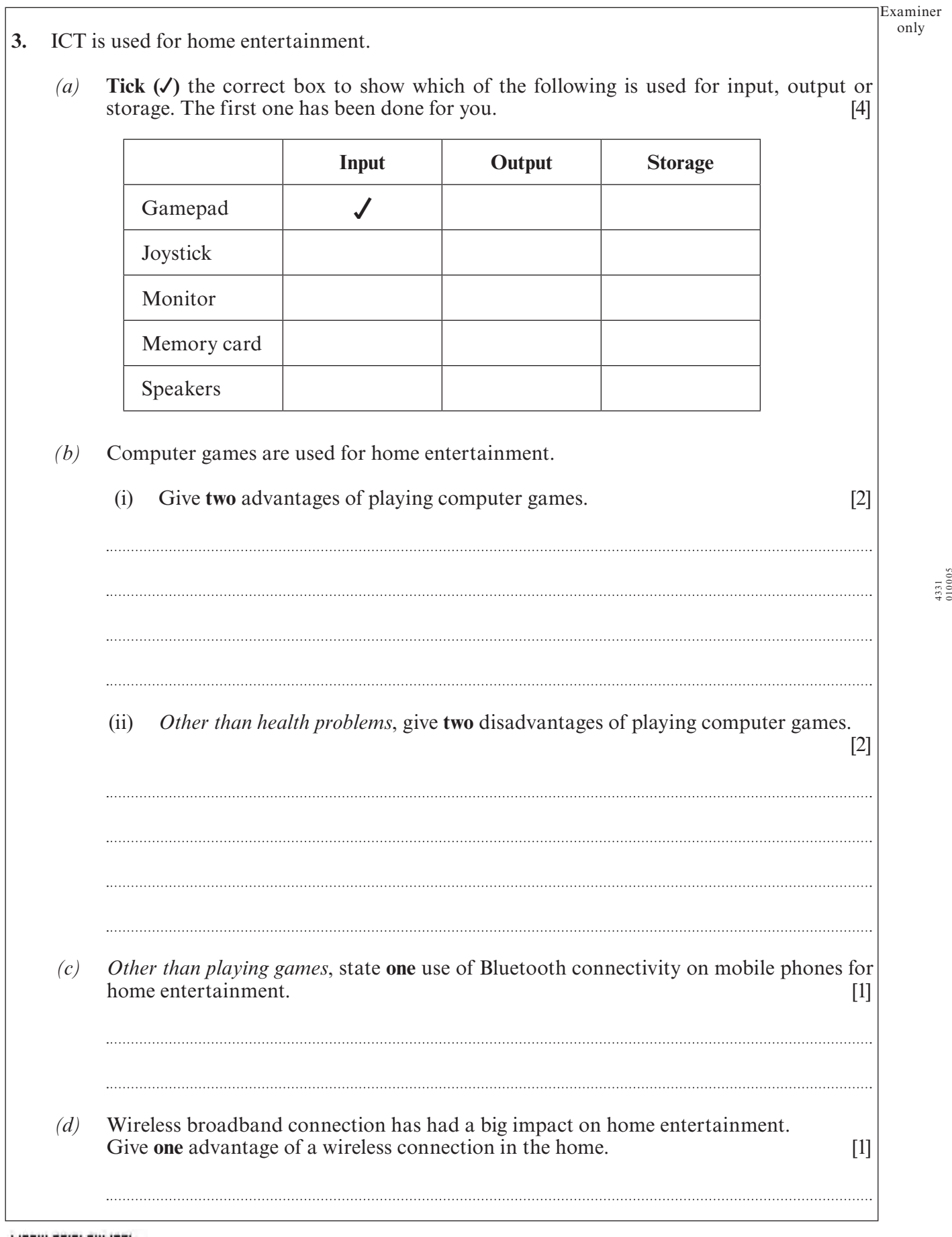

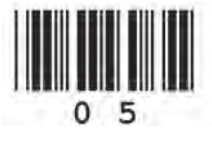

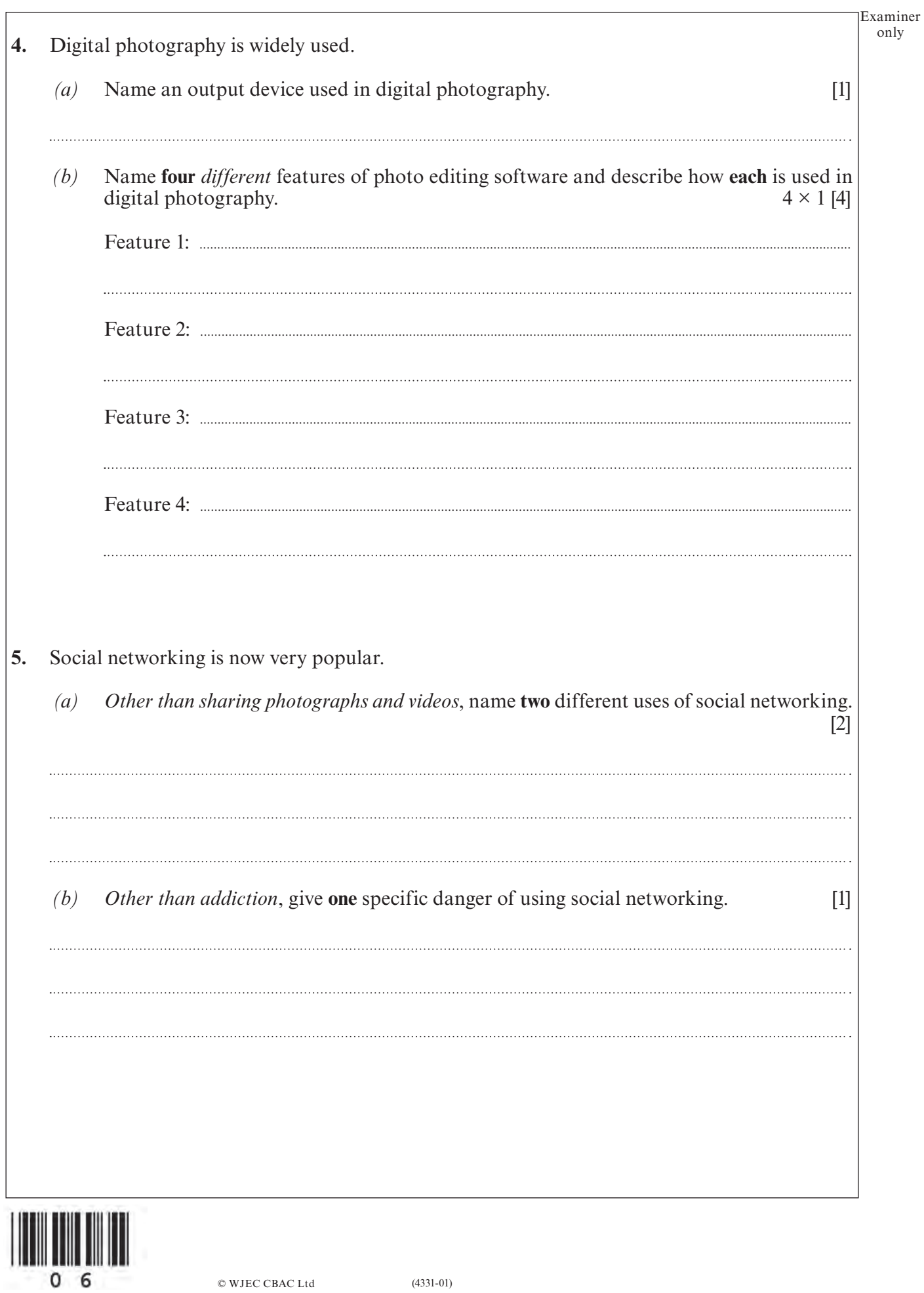

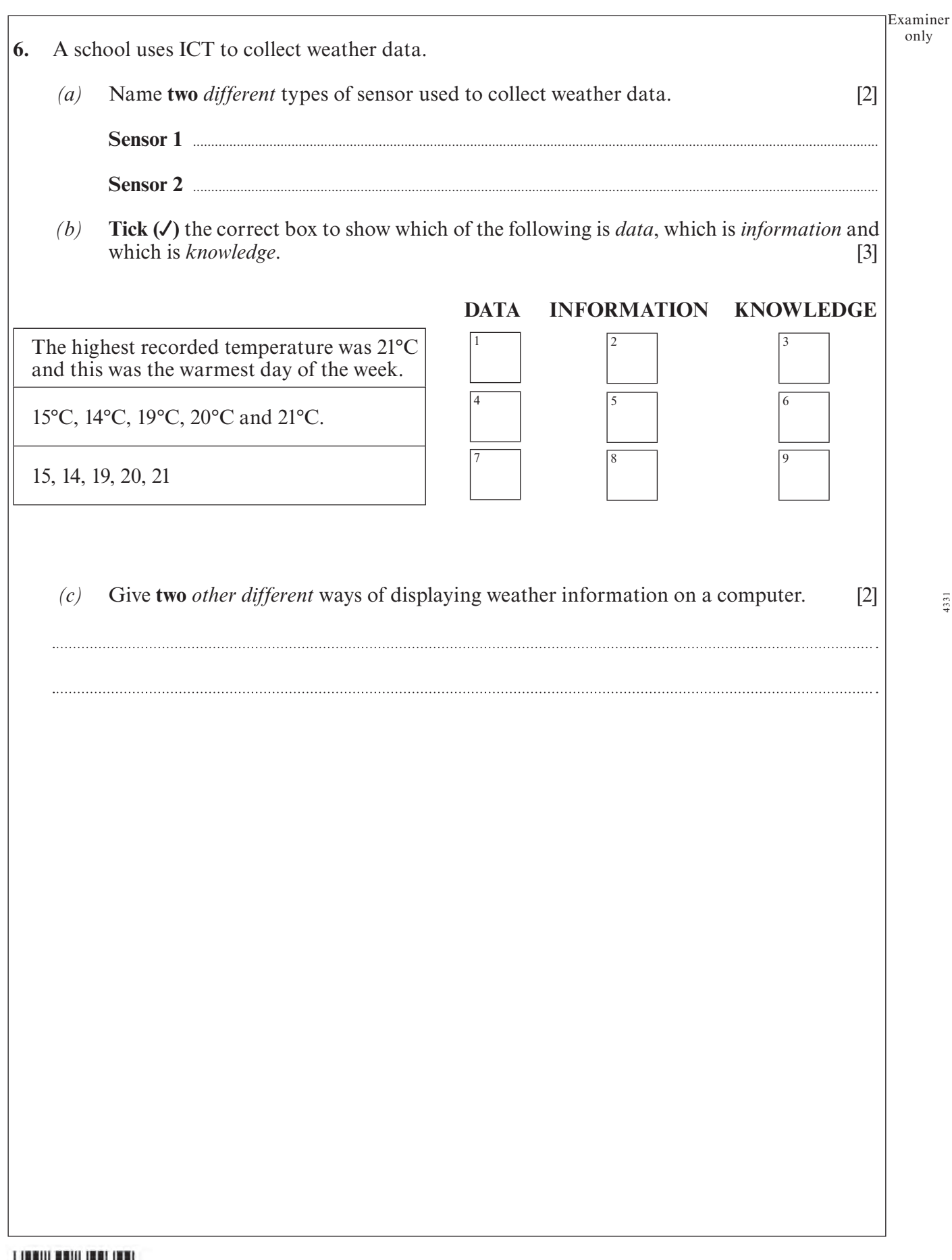

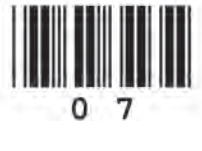

**7.** A tennis club uses a database to store membership details. Part of the database is shown below. **Player ID Name DOB Gender Fees Paid Coaching Slot Player Type** 1125 V Goodwin 25/06/1995 F Yes 3 Junior 1126 | L Williams | 18/05/1979 | F | Yes | 1 | Adult 1147 | M Khan | 22/07/1980 | M | Yes | 4 | Adult 1256 | A Evans | 38/03/1975 | M | No | 2 | Adult 1370 | K Smith | 07/10/1999 | F | Yes | 5 | Junior 1372 | L Thomas | 08/10/1998 | F | Yes | 6 | Junior 1527 | M Jones | 31/10/1998 | M | No | 7 | Junior 1546 | G Thraves | 23/08/1998 | F | No | 8 | Junior *(a)* State how many records are shown in the above database. [1] *(b)* State how many fields are shown in the above database. [1] *(c)* The **key field** is Player ID. State the purpose of the key field. [1] *(d)* **Tick (**√**)** the correct box to show the data type that is used for the **Coaching Slot** field. [1] **Tick (**√**)** NUMBER **CURRENCY** DATE/TIME 1 2 3

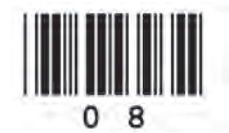

Examiner *(e)* The database contains an error. **State** the error and **describe** a suitable validation technique that could have prevented the error. [3] *(f)* The club wants to find the junior players who haven't paid their membership fees. Complete the table below to show how they can obtain this information from the database. [2] database. [2] **Field Name Operator Search Criteria = AND Field Name Operator Search Criteria =** *(g)* The coach sorts the database into ascending order on the **Coaching Slot** field. Give the Player ID that would appear on top of the list. [1]

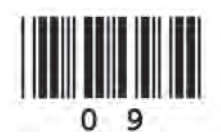

only

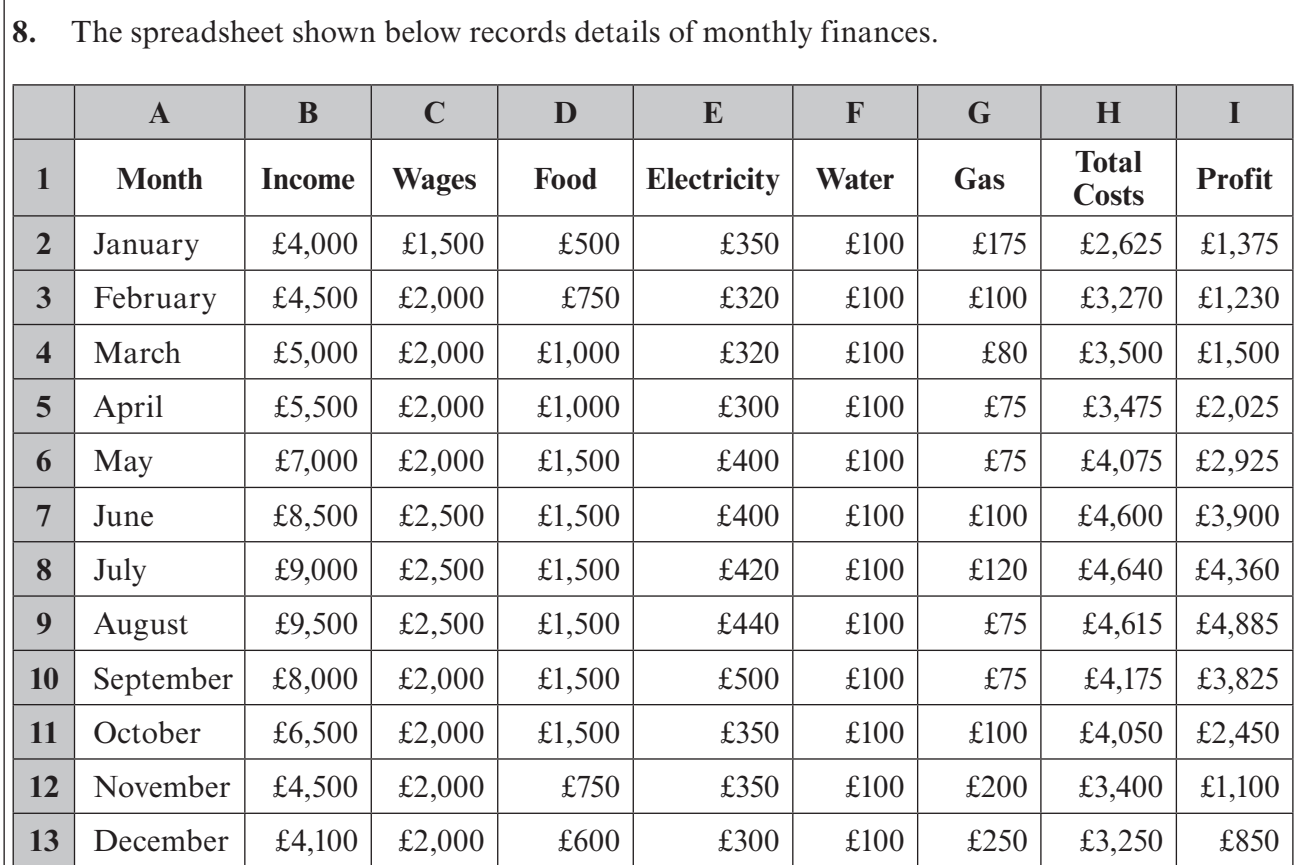

 $(a)$  State the data in cell A11.  $[1]$ 

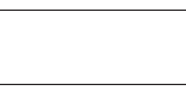

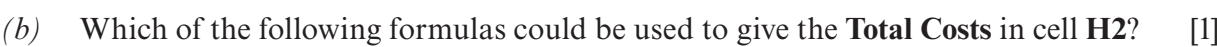

 $A = SUM(C2:G2)$  $B = B2+C2+D2+E2+F2$  $C = SUM(A2:H2)$  $D = C2+D2+E2+F2$ 

*(c)* Give a suitable formula for working out the **Profit** in cell **I7**. [1]

© WJEC CBAC Ltd

*(d)* Give **two** specific advantages of using a spreadsheet for working out the **Profit**. [2] Advantage 1 **.................................................................................................................................................................................** 

Advantage 2 **.................................................................................................................................................................................**

(4331-01)

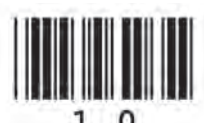

Examiner only

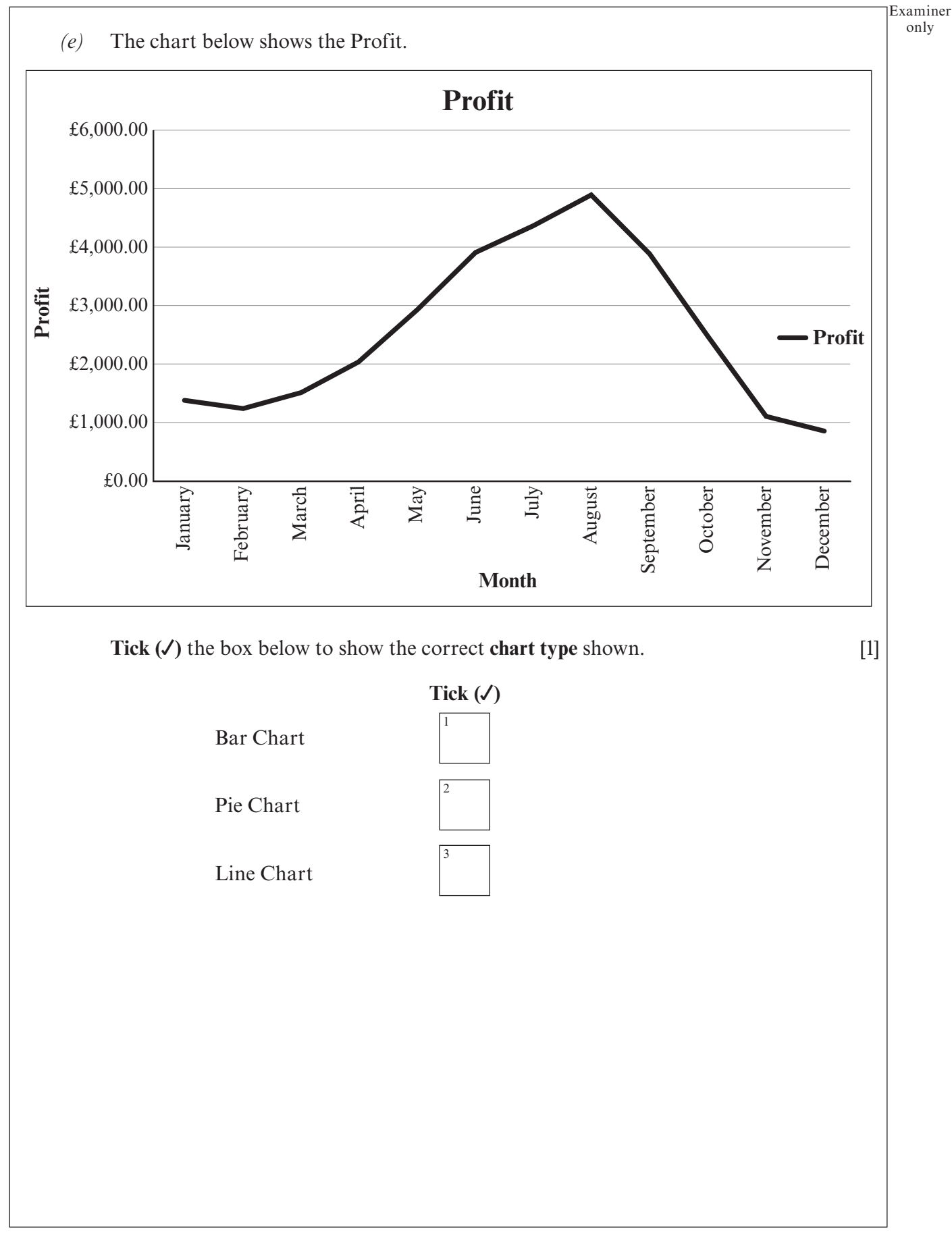

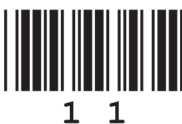

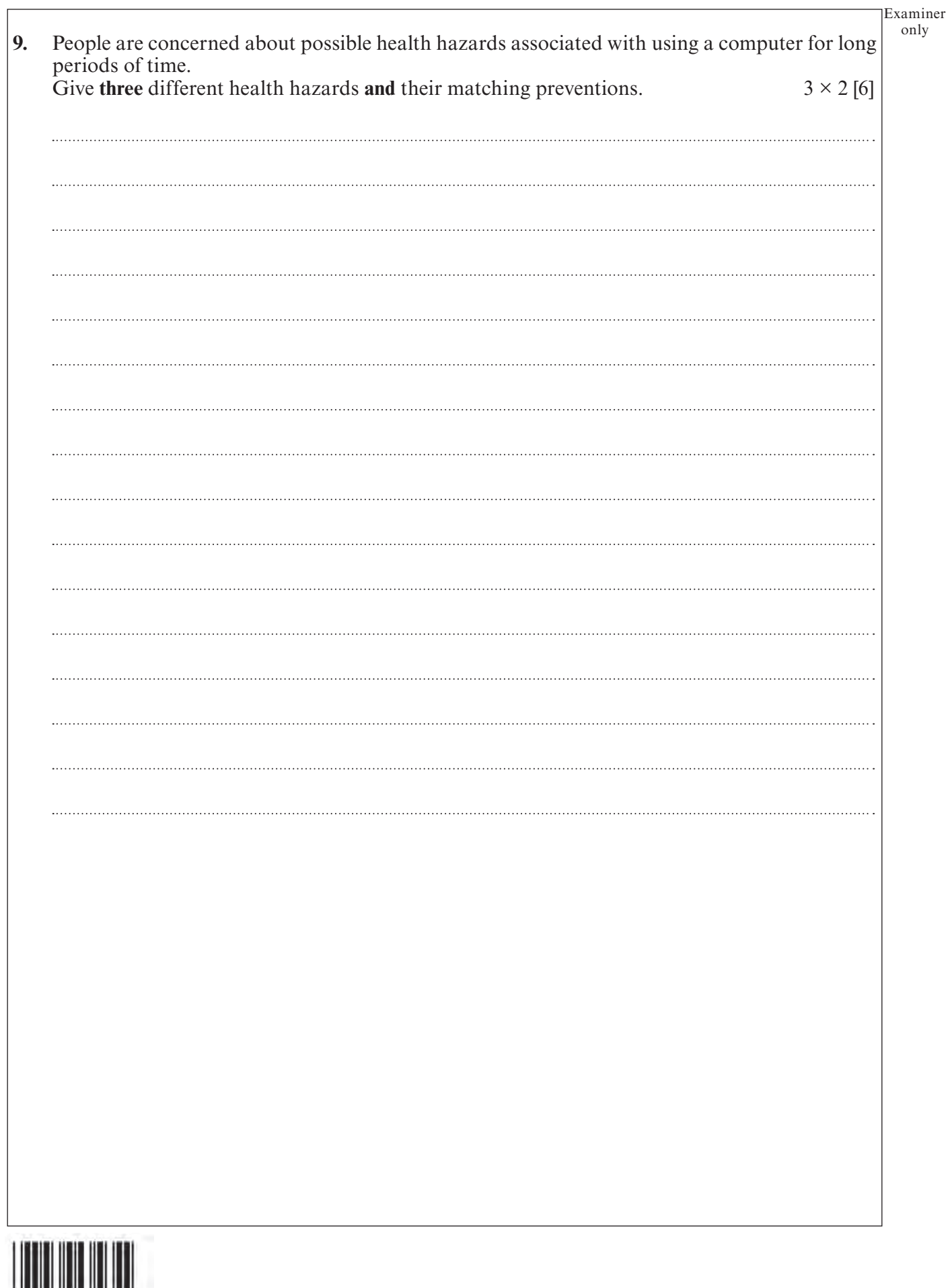

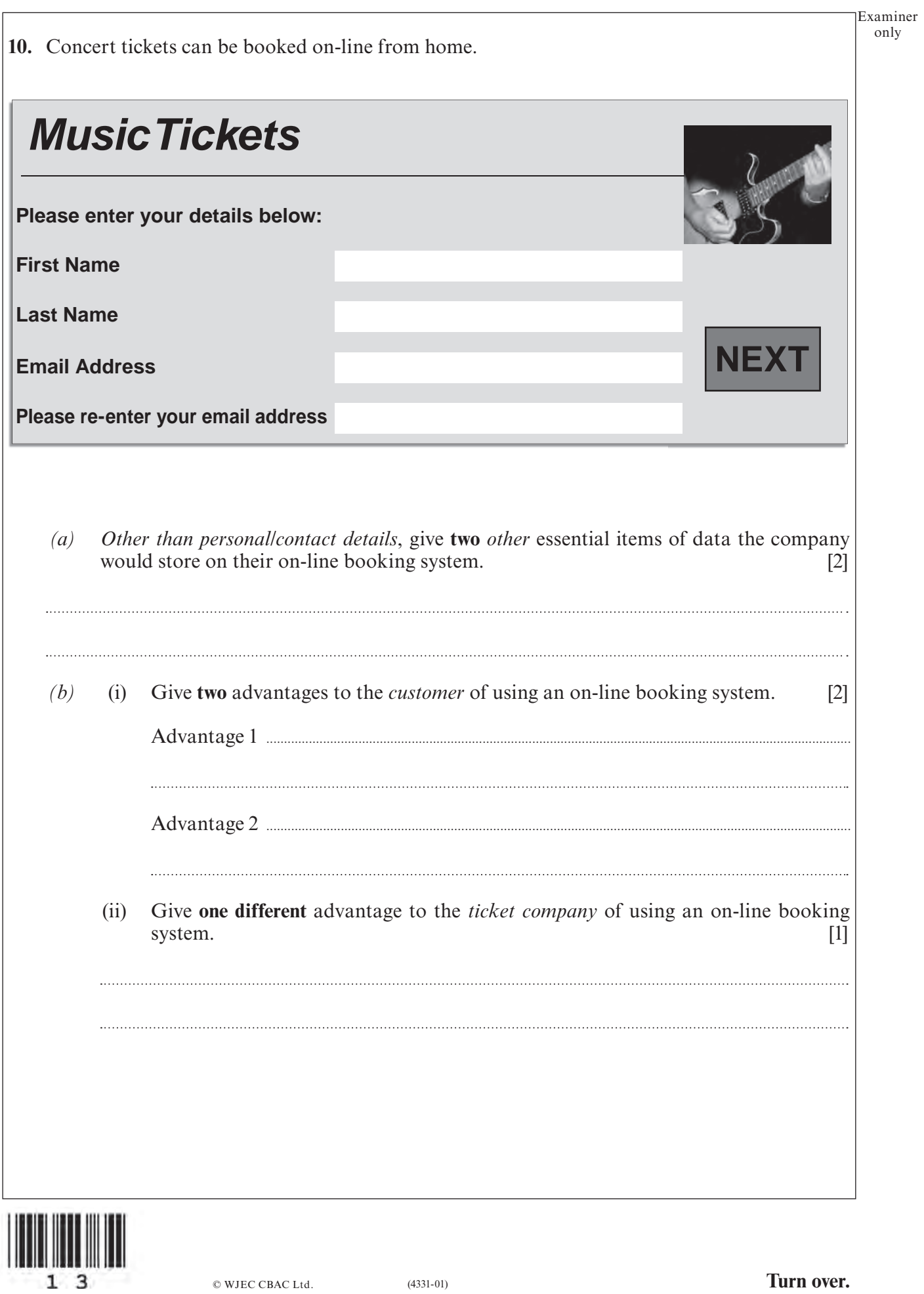

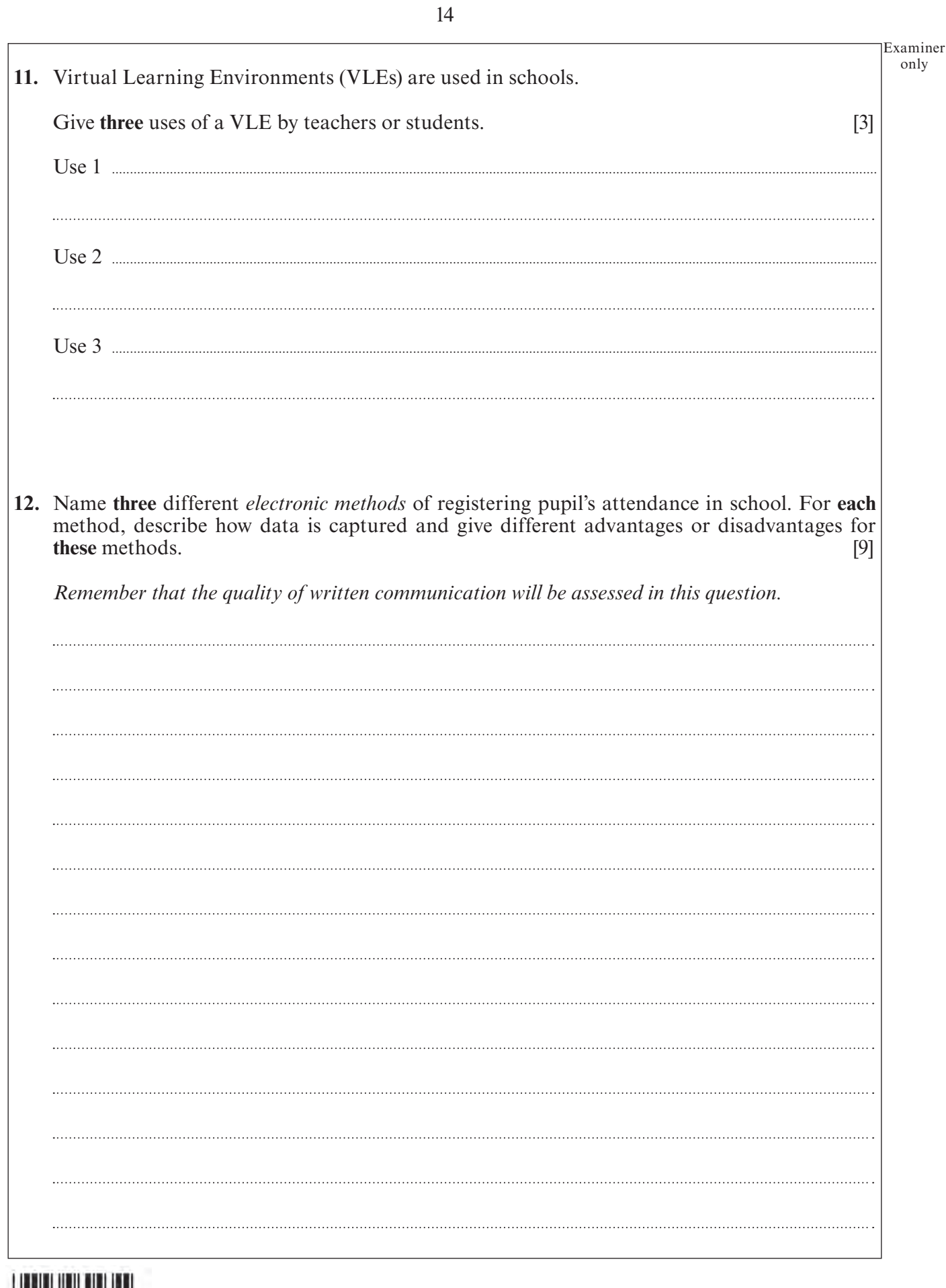

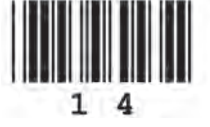

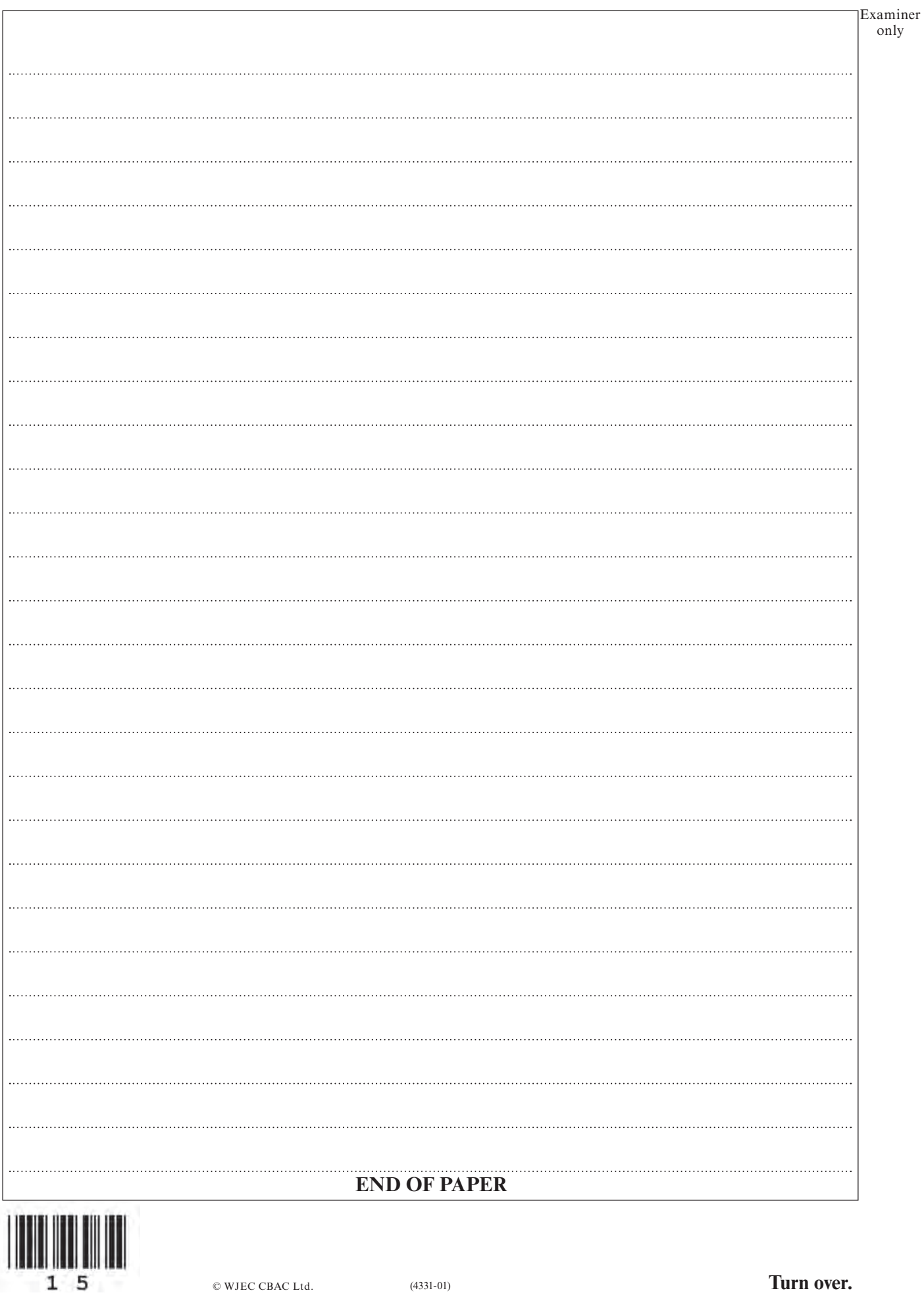

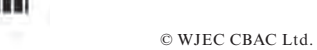

(4331-01) **Turn over.**

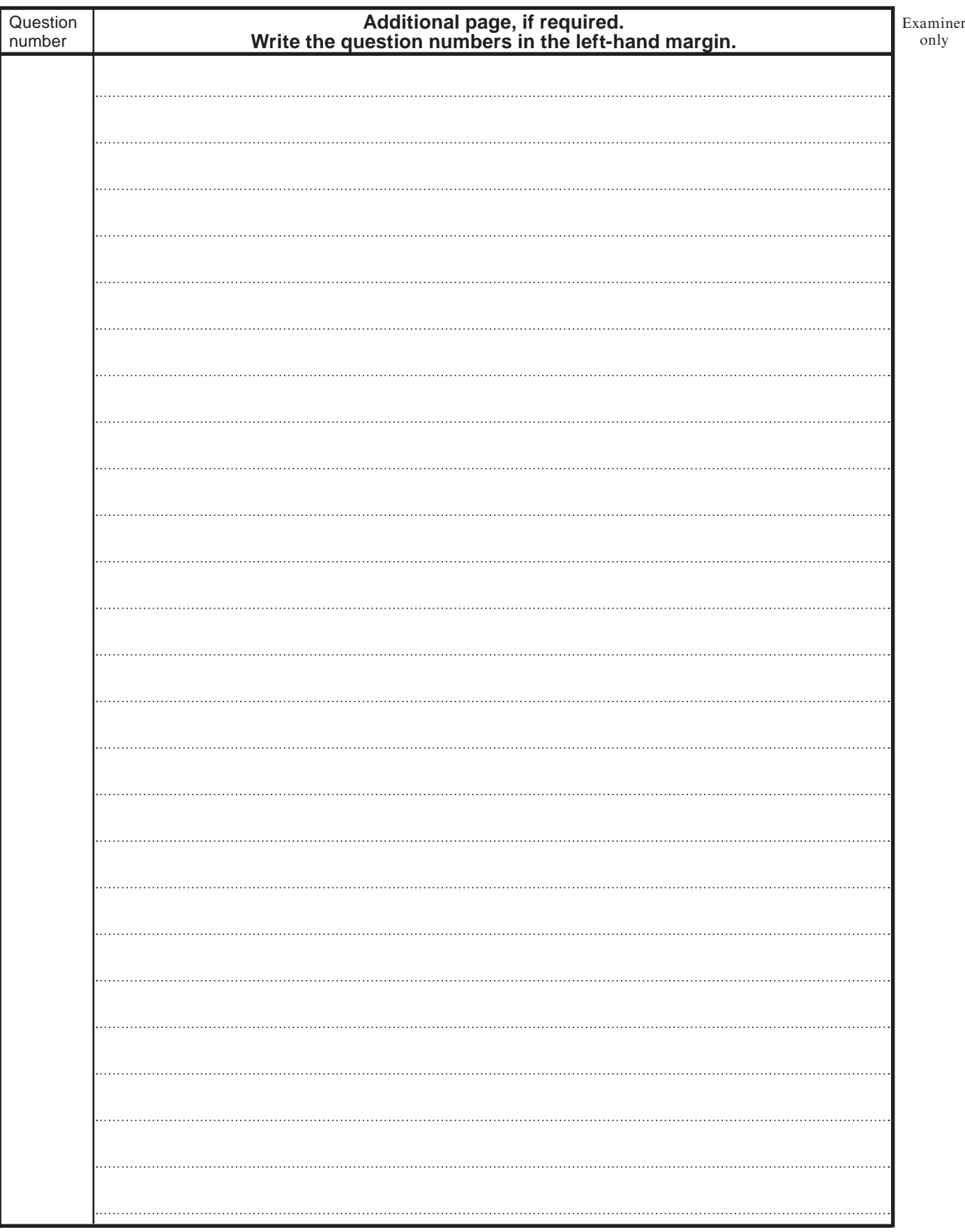

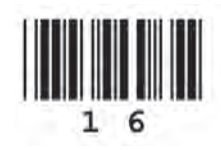

© WJEC CBAC Ltd.